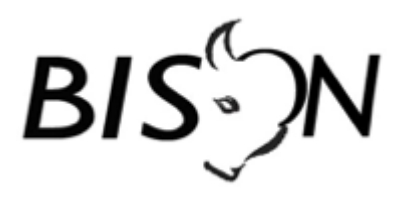

# **NeTEx**

## *Nederlands Profiel*

## **Flexvervoer**

Versie: 9.2.3.0 Datum: 16 juni 2021 Status: release Bestand: NL NeTEx Profiel - Flexvervoer aanvullingen, v9.2.3.0, release.docx

© Platform Beheer Informatie Standaarden OV Nederland (BISON), 2021

Op dit werk is de Creative Commons Licentie/by-nd/3.0/nl van toepassing. http://creativecommons.org/licenses/by-nd/3.0/nl/

#### *Copyright*

Dit document is eigendom van het Platform BISON onder Samenwerkingsverband DOVA, en wordt gepubliceerd onder de *Creative Commons Naamsvermelding - Geen Afgeleide werken 3.0 Nederland* licentie (CC BY-ND 3.0 NL).

De CC BY-ND 3.0 NL licentie in het kort:

De gebruiker mag:

het werk kopiëren, verspreiden en doorgeven

Onder de volgende voorwaarden:

- **· Naamsvermelding.** De gebruiker dient bij het werk de door de maker of de licentiegever aangegeven naam te vermelden (maar niet zodanig dat de indruk gewekt wordt dat zij daarmee instemmen met uw werk of uw gebruik van het werk).
- **· Geen Afgeleide werken.** De gebruiker mag het werk niet bewerken.
- **·** Bij hergebruik of verspreiding dient de gebruiker de licentievoorwaarden van dit werk kenbaar te maken aan derden. De beste manier om dit te doen is door middel van een link naar de webpagina [http://creativecommons.org/licenses/by-nd/3.0/nl.](http://creativecommons.org/licenses/by-nd/3.0/nl)
- **·** De gebruiker mag afstand doen van een of meerdere van deze voorwaarden met voorafgaande toestemming van de rechthebbende.
- · Niets in deze licentie strekt ertoe afbreuk te doen aan de morele rechten van de auteur, of deze te beperken.

Zie voor de volledige licenti[e](http://creativecommons.org/licenses/by-nd/3.0/nl) <http://creativecommons.org/licenses/by-nd/3.0/nl> of de Bijlage van dit document.

Voor vragen over en/of wijzigingen op dit document de documenten en/of bestanden die erbij horen, dient u contact op te nemen met het Platform BISON [\(http://bison.dova.nu\)](http://bison.dova.nu/).

### *Inhoudsopgave*

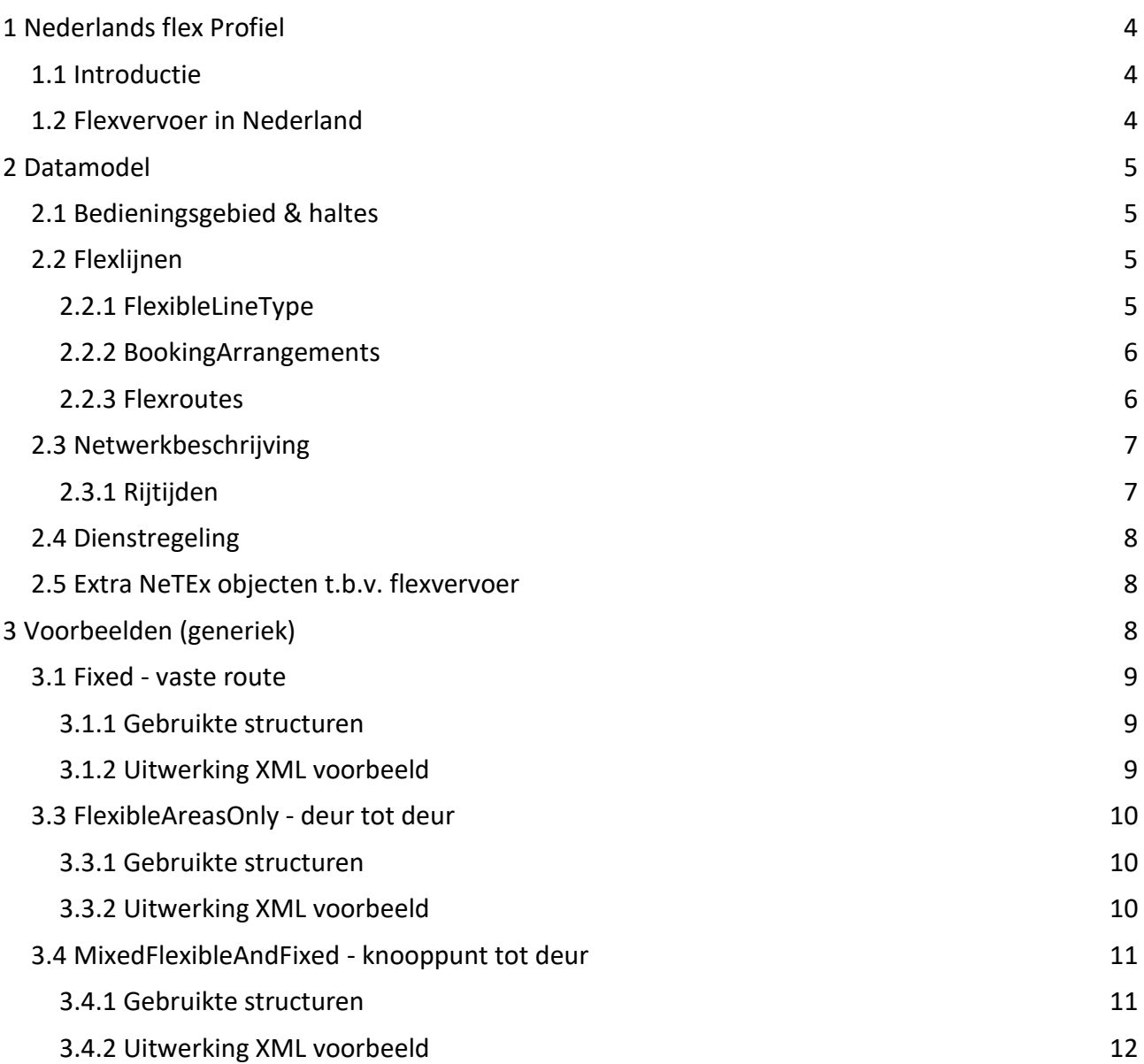

## <span id="page-3-0"></span>**1 Nederlands flex Profiel**

### <span id="page-3-1"></span>*1.1 Introductie*

Het *Nederlandse NeTEx Profiel* ("*NL NeTEx Profiel*") beschrijft hoe de Europese NeTEx standaard binnen Nederland gebruikt wordt. Het betreft een door BISON gemaakte selectie van de mogelijkheden die de totale NeTEx standaard biedt.

Met als basis het *NL NeTEx profiel* (versie 9.2.0) is beschreven hoe gegevens van flexvervoer, c.q. vraaggestuurd vervoer, kunnen worden uitgewisseld, primair om flexvervoer vindbaar te maken in reisplanners.

Dit document geeft een handreiking voor het vastleggen van flexvervoer concepten in NeTEx.

De in dit document beschreven aanpassingen worden op een later moment doorgevoerd in de Profieldocumentatie om te komen tot versie 9.2.3 van het *NL NeTEx Profiel*.

### <span id="page-3-2"></span>*1.2 Flexvervoer in Nederland*

In de afgelopen jaren is er een grote verscheidenheid aan vraagafhankelijke systemen ontstaan. Naast systemen waarbij een dienstregeling vraagafhankelijk wordt uitgevoerd (belbus en oproepsystemen) worden in toenemende mate systemen ingevoerd waarbij de route flexibel wordt bepaald op basis van de reserveringen door reizigers.

Modellering van flexsystemen gebeurt doorgaans met het halte netwerk als basis. Bij deze halte gebaseerde flexsystemen wordt ophalen of wegbrengen bij een adres (adres operatie) weergegeven als een pad van het herkomstadres naar de instaphalte of van de uitstaphalte naar het bestemmingsadres.

Naast de halte gebaseerde flexsystemen onderkennen we de 'deur tot deur systemen', waarbij ophalen en afzetten kan voor elke gewenste locatie binnen het gedefinieerde gebied.

Om reizigers zo veel mogelijk te kunnen bundelen in eenzelfde voertuig worden bij het reserveren/boeken vaste passeertijden op knooppunten gebruikt. Voor flexsystemen waarbij de route die een voertuig volgt wordt bepaald door de reserveringen, kunnen de reistijden niet op basis van een dienstregeling worden bepaald. Primair is het van belang dat een flexsysteem vindbaar is in een reisplanner. Door t.b.v. een reisadvies de maximale rijtijden op te nemen is een reis altijd haalbaar. Bij het daadwerkelijk reserveren van het flexvervoer zal dan blijken dat de werkelijke reistijd korter is.

Bij het implementeren van het NeTEx flexvervoer is gekozen voor een gefaseerde aanpak; in eerste instantie worden de basisgegevens vastgelegd ten behoeve van het vindbaar maken van flexvervoer in reisplanners. In volgende stappen wordt gewerkt aan de mogelijkheid om rijtijden nauwkeuriger vast te kunnen leggen zodat de reistijden uit het reisadvies beter aansluiten op de werkelijke reistijden. Hiertoe zal worden onderzocht of deze functionaliteit in de Europese NeTEx standaard kan worden vastgelegd, c.q. kan worden opgenomen.

## <span id="page-4-0"></span>**2 Datamodel**

## <span id="page-4-1"></span>*2.1 Bedieningsgebied & haltes*

Ten behoeve van flexvervoer kunnen in NeTEx naast haltes gebieden worden gedefinieerd waar gebruik kan worden gemaakt van vraaggestuurd vervoer. Een gebied kan zowel een geografisch gebied (polygoon) zijn, waarbinnen van/naar ieder adres kan worden gereisd, een zone met een verzameling haltes, of een sectie tussen twee punten waar tussen haltes in- of uitgestapt mag worden (*HailAndRide*).

In NeTEx wordt een flexgebied gedefinieerd als een *FlexibleStopPlace*. De specifieke kenmerken van het gebied worden vastgelegd in een bijbehorende *FlexibleArea* (of een verbijzondering daarvan: *HailAndRideArea*).

### <span id="page-4-2"></span>*2.2 Flexlijnen*

Een *FlexibleLine* is een verbijzondering van een normale lijn (*Line*), nl. een lijn die flexibel wordt uitgevoerd (in dienstregelingtijden en/of in route/gebied). Een *FlexibleLine* is een verzameling routes die zich in het algemeen naar de reizigers presenteert onder een gelijke naam of lijnnummer EN waarvoor dezelfde reserveringskenmerken (*BookingArrangements*) gelden.

*N.B. In NeTEx wordt flexvervoer altijd per lijn vastgelegd. Ook als geen publieke lijnnummers worden gebruikt (bijv. indien uitsluitend vervoer wordt geboden in een flexregio, zoals een hubtaxi), wordt een FlexibleLine gedefinieerd waaraan de reserveringskenmerken worden gekoppeld.*

#### <span id="page-4-3"></span>**2.2.1 FlexibleLineType**

*Enumeratie Definitie Voorbeelden* fixed Gelijk aan reguliere lijn, rijdt alleen wanneer Kolibrie (Keolis) zich een of meer reizigers hebben aangemeld. Belbus Haltes kunnen worden overgeslagen indien er Bestelbuzz zich geen reizigers hebben aangemeld voor in-Stop&Go (RET) of uitstappen. Haltetaxi (ZLD) EBS 103/107 pendel 09:10 Q 09:15

Het *FlexibleLineType* (enumeratie) geeft het type flexvervoer aan met de volgende betekenis:

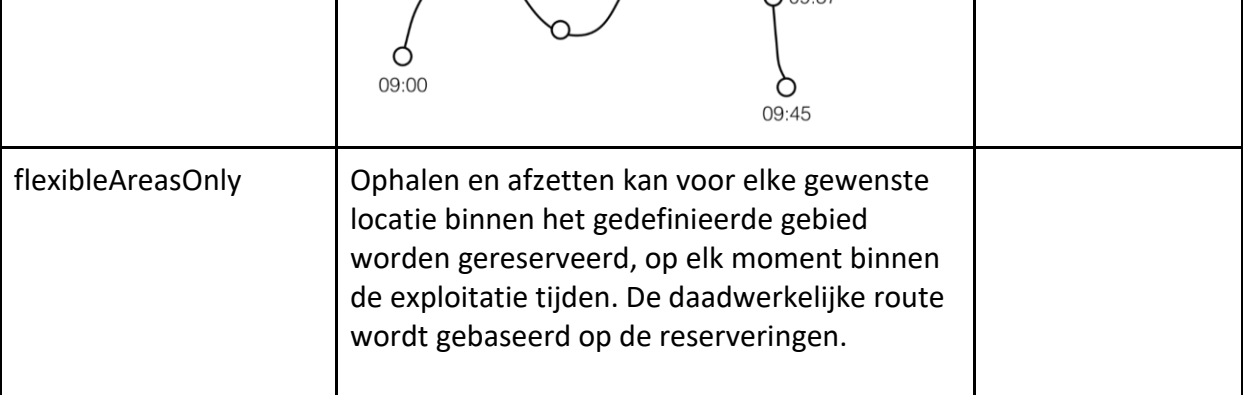

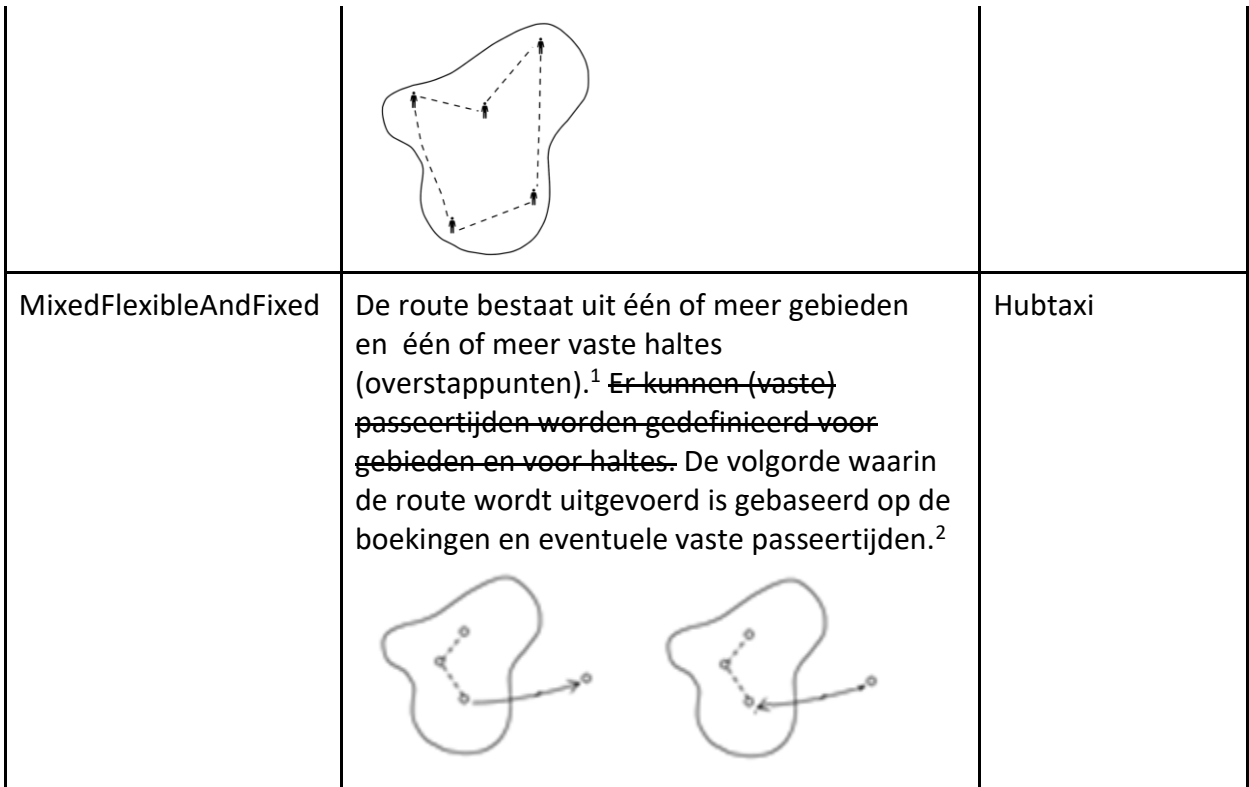

#### <span id="page-5-0"></span>**2.2.2 BookingArrangements**

Dit object bevat de reserveringsgegevens om flexvervoer te kunnen boeken. In het *NL flex Profiel* worden boekingsgegevens aan een lijn gekoppeld, dit betekent dat wanneer een rit bijv. alleen in de avonduren flexkenmerken heeft, deze rit onder een ander LineID (LinePlanningNumber) wordt vastgelegd dan de 'normale lijn'.

#### <span id="page-5-1"></span>**2.2.3 Flexroutes**

In het NeTEx model hoort bij een lijn ook een of meer routes. Bij een flexlijn wordt dus ook een bijpassende flexroute gedefinieerd. Het is echter niet altijd mogelijk om vooraf een geografische route vast te leggen, met name wanneer die afhankelijk is van de gemaakte reserveringen! Zie de voorbeelden in hoofdstuk 3 voor de werkwijze in die varianten.

Het *FlexibleRouteType* (enumeratie) geeft het type flexroute aan. Dit is veelal gelijk aan het *FlexibleLineType*. De voor het *NL flex Profiel* relevante combinaties zijn:

| <b>FlexibleLineType</b> | <b>FlexibleRouteType</b> | <b>Opmerkingen</b>       |
|-------------------------|--------------------------|--------------------------|
| fixed                   | fixed                    |                          |
| hailAndRideSections     | hailAndRideSections      | nog niet in versie 9.2.3 |
| flexibleAreasOnly       | flexibleAreasOnly        |                          |
| mixedFlexibleAndFixed   | mixed                    |                          |
| fixedStopAreaWide       | flexibleAreasOnly        | nog niet in versie 9.2.3 |

<sup>1</sup> Dit komt overeen met de GTFS variant "Point-to-zone service": *The rider can board at a fixed stop such as a train station, and then alight anywhere within an area, or vice versa. Departures from some locations are scheduled or timed with other services*.

<sup>2</sup> In versie 9.2.3 van het *NL flex Profiel* is het nog niet mogelijk vaste passeertijden te definiëren.

## <span id="page-6-0"></span>*2.3 Netwerkbeschrijving*

Voor het vastleggen van het bedieningsniveau van het flexvervoer worden net als voor regulier lijndienstvervoer routes, 'dienstregelinghaltes', timinglinks, ritpatronen en rijtijden gebruikt.

Bij flexvervoer zonder vaste route, m.a.w. flexvervoer binnen een gebied waar de route wordt bepaald door de boekingen van de reizigers, wordt de route gedefinieerd a.d.h.v. slechts één (willekeurig) *RoutePoint* binnen het gebied: de enige *RouteLink* loopt van èn naar dit *RoutePoint*. Dit punt wordt tevens opgenomen als het enige *ScheduledStopPoint*, met opnieuw slechts één *TimingLink* die loopt van èn naar dit *ScheduledStopPoint*.

Bij flexvervoer tussen een vaste halte (bijv. knooppunt) en een geografisch gebied wordt het gebied eveneens gerepresenteerd door slechts één *RoutePoint* en één *ScheduledStopPoint*. In dit geval verbinden de *RouteLink*, resp. *TimingLink* echter de vaste halte (knooppunt) met het gebied.

In *FlexibleStopAssignment* wordt de koppeling gelegd tussen een *ScheduledStopPoint* en een *FlexibleStopPlace*, waarin de kenmerken van het flexgebied zijn vastgelegd.

Bij het vastleggen van een *JourneyPattern* kunnen specifieke flexkenmerken van een (logisch) *ScheduledStopPoint* worden vastgelegd, dit zijn:

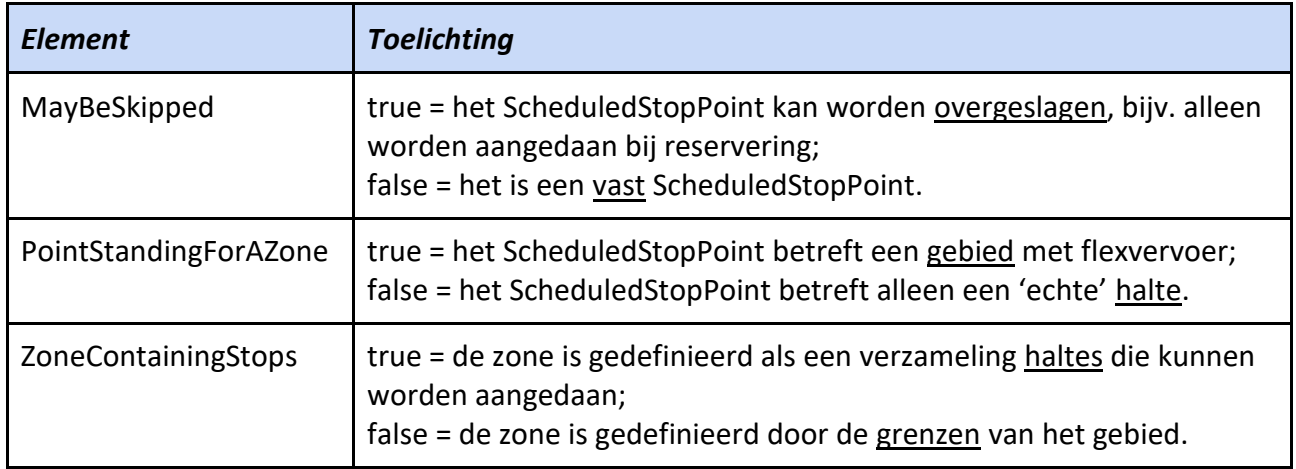

#### <span id="page-6-1"></span>**2.3.1 Rijtijden**

Voor flexsystemen waarbij de route die een voertuig volgt wordt bepaald door de reserveringen, zijn bij het opvragen van een reisadvies geen nauwkeurige rijtijden bekend. Door in de NeTEx levering de maximale rijtijden op te nemen voor de *TimingLinks* uit het *JourneyPattern*, kan het flexvervoer vindbaar worden gemaakt in het reisadvies.

In de *BookingNote* kan worden aangegeven dat de rit alleen kan worden gemaakt na reservering, eventueel kan worden aangegeven dat de werkelijke rijtijd korter kan zijn dan aangegeven in het reisadvies.

## <span id="page-7-0"></span>*2.4 Dienstregeling*

De dienstregeling van een systeem met *FlexLineType* = 'fixed' is op dezelfde manier gemodelleerd als een dienstregeling gebonden lijn. Een *ServiceJourney* wordt gedefinieerd door een ritpatroon (*JourneyPattern*), een rijtijdgroep (*TimeDemandType*), een vertrektijd bij de beginhalte (*DepartureTime*) en de geldigheid (*AvailabilityConditon* met *ValidDayBits*, en *DayType*).

Flexsystemen zonder geplande vertrektijden worden gemodelleerd als *TemplateServiceJourney*. Hiermee kunnen meerdere (mogelijke) vertrekken met gelijke kenmerken (ritpatroon, rijtijdgroep, geldigheid) worden vastgelegd. De periode binnen de dag waarop een flexlijn zonder geplande vertrektijden beschikbaar is, wordt in een *HeadwayJourneyGroup* met een *FirstDepartureTime* en *LastDepartureTime* vastgelegd.

## <span id="page-7-1"></span>*2.5 Extra NeTEx objecten t.b.v. flexvervoer*

Voor het uitwisselen van flexvervoer kent NeTEx dus o.a. de volgende aanvullende objecten:

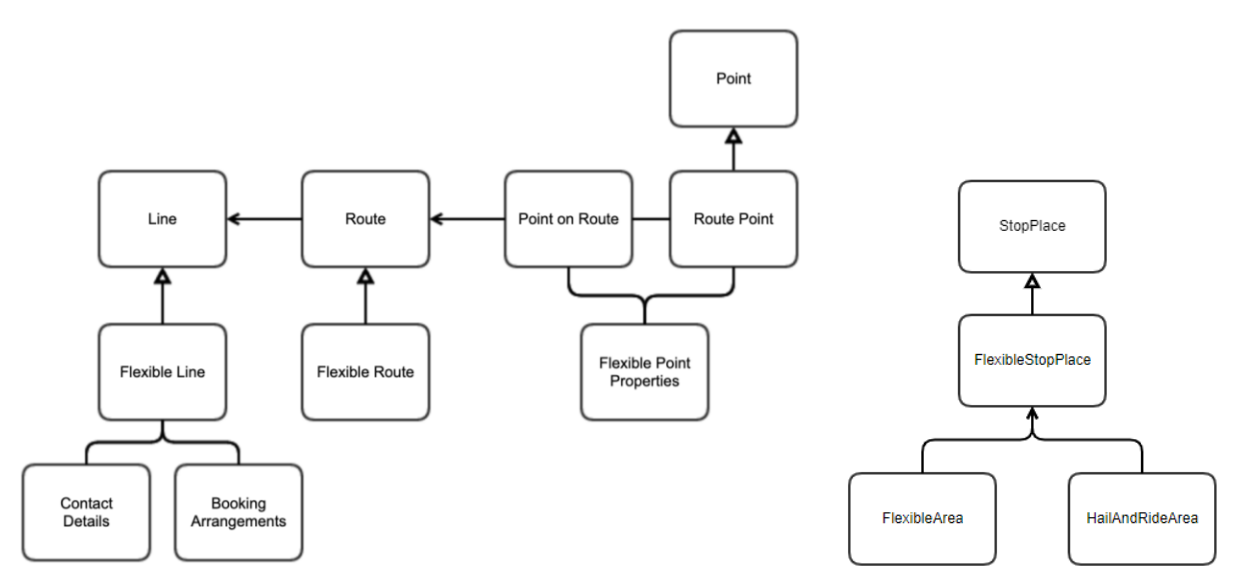

Definitie en uitwerking van de attributen van deze objecten staat in het spreadsheet *NL NeTEx Profiel – Flexvervoer definities*.

## <span id="page-7-2"></span>**3 Voorbeelden (generiek)**

Enkele generieke uitwerkingen van de verschillende soorten *FlexibleLineType* - analoog aan de uitleg over 'logische en geografische routes' in het *NL NeTEx Profiel*. De figuren en toelichtingen worden later nog uitgebreid met de rijtijden - analoog aan de uitleg over 'rijtijden, wachttijden en buffertijden' in het *NL NeTEx Profiel*.

## <span id="page-8-0"></span>*3.1 Fixed - vaste route*

Is gelijk aan reguliere lijn/ritpatroon/route/rit, aangevuld met reserveringsgegevens. Bij uitvoering kunnen haltes op een 'omweg' worden overgeslagen indien daar geen reizigers willen in- of uitstappen (via reservering).

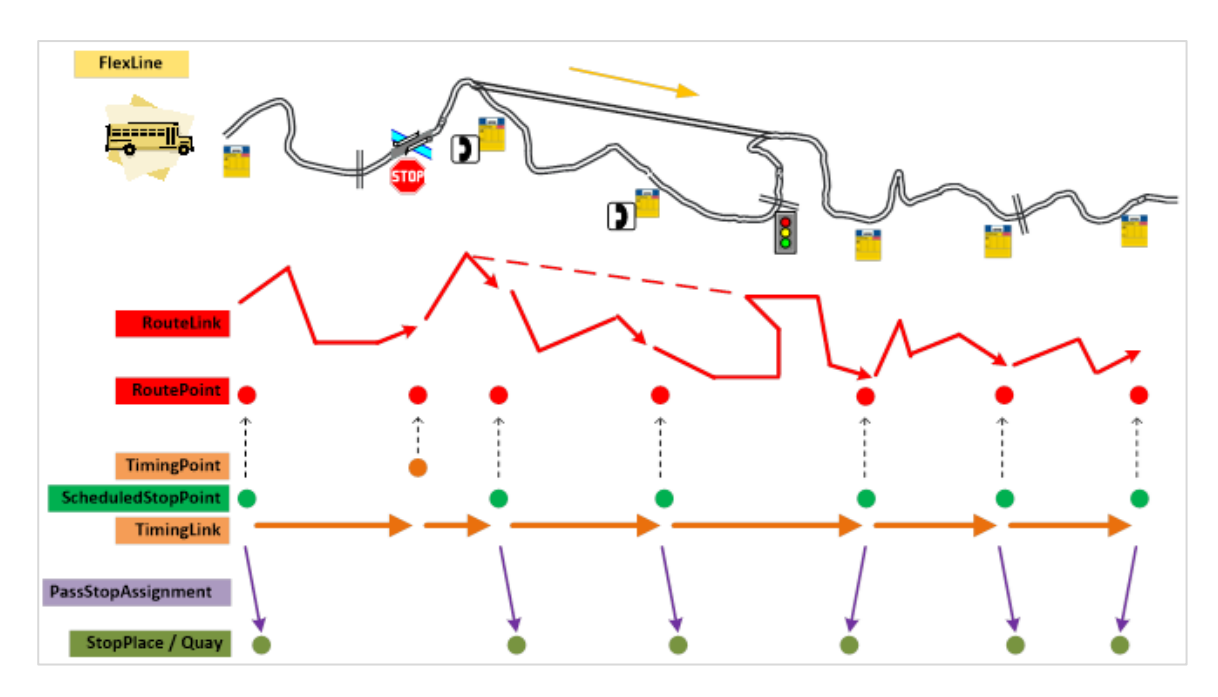

#### <span id="page-8-1"></span>**3.1.1 Gebruikte structuren**

(SSP =ScheduledStopPoint, SPiJP=StopPointInJourneyPattern)

- ❖ *FlexibleLineType* = 'fixed' en *FlexibleRouteType* = 'fixed'
- ❖ *FlexibleLine* bevat *BookingArrangements*
- ❖ Er zijn geen aparte 'flexibele' gebieden, maar alleen 'normale' (vaste) haltes
- ❖ Een *RoutePoint* voor elke halte
- ❖ *RouteLinks* (incl. *gml:LineString*) tussen de *RoutePoints*, dus via alle haltes; er is géén aparte beschrijving van de verkorte route waarin haltes worden overgeslagen
- ❖ *ScheduledStopPoint*/*TimingPoint* voor elke halte/logisch punt
- ❖ *TimingLinks* tussen de *ScheduledStopPoints*/*TimingPoints*
- ❖ *PassengerStopAssignment* koppelt *ScheduledStopPoint* aan *StopPlace*/*Quay* (in CHB)
- ❖ *ServiceJourneyPattern* bevat alle *ScheduledStopPoints*/*TimingPoints* op volgorde
- ❖ In *StopPointInJourneyPattern* kan worden vastgelegd of voor een halte alleen uitstappen of alleen instappen geldt
- ❖ Een *SPiJP* van de 'omweg' heeft *FlexiblePointProperties* met 'MayBeSkipped'
- ❖ Elke *ServiceJourney* heeft een *TimeDemandType* en *DepartureTime* bij de beginhalte. Als haltes kunnen worden overgeslagen, waardoor de rijtijd korter (of langer) is, wordt in de *FlexibleServiceProperties* het *FlexibleServiceType* = 'dynamicPassingTimes' ingevuld.
- ❖ *TimeDemandType* bevat per *TimingLink* rijtijden alsof de 'omweg' wel gereden wordt.

#### <span id="page-8-2"></span>**3.1.2 Uitwerking XML voorbeeld**

*Haltetaxi Zeeland* LATER TOEVOEGEN

## <span id="page-9-0"></span>*3.3 FlexibleAreasOnly - deur tot deur*

Binnen het gebied kun je van elk punt naar elk ander punt vervoerd worden (deur tot deur).

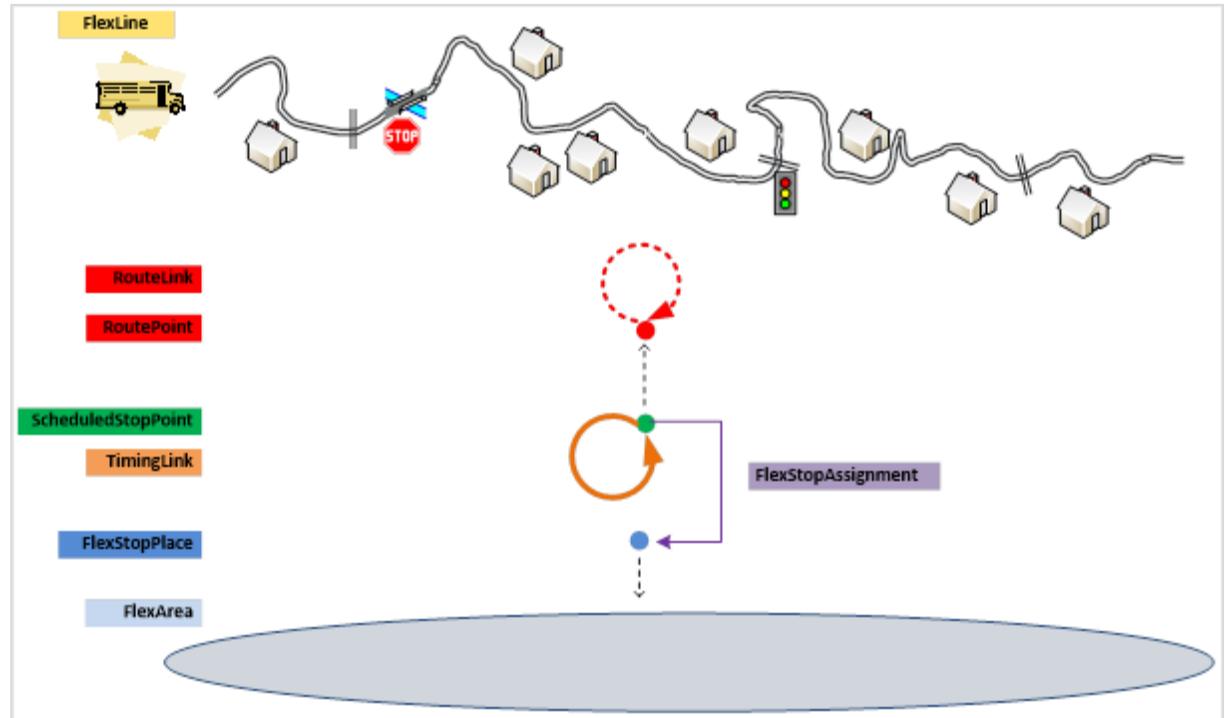

#### <span id="page-9-1"></span>**3.3.1 Gebruikte structuren**

(SPiJP=StopPointInJourneyPattern)

- ❖ *FlexibleLineType* = 'flexibleAreasOnly' en *FlexibleRouteType* = 'flexibleAreasOnly'
- ❖ *FlexibleLine* bevat de *BookingArrangements*
- ❖ Het bedieningsgebied is een *FlexibleStopPlace* samengesteld uit één *FlexArea*, waarvan de grenzen zijn vastgelegd als *gml:Polygon*
- ❖ Eén *ScheduledStopPoint* representeert het gebied en wordt aan de *FlexibleStopPlace*  gekoppeld door een *FlexibleStopAssignment*
- ❖ Dit *ScheduledStopPoint* is het begin- èn eindpunt van de enige *TimingLink*
- ❖ Eén *RoutePoint* representeert het hele gebied t.b.v. (verplicht) vastleggen van de route
- ❖ Dit *RoutePoint* is begin- èn eindpunt van de enige *RouteLink* (zónder *gml:LineString*)
- ❖ *ServiceJourneyPattern* bevat twee keer hetzelfde *ScheduledStopPoint*
- ❖ Voor het eerste *StopPointInJourneyPattern* geldt 'alleen instappen', voor het tweede *SPiJP*  geldt 'alleen uitstappen'
- ❖ Beide *SPiJP's* hebben als *FlexiblePointProperties* 'PointStandingForAZone'
- ❖ Er zijn geen expliciete ritten gedefinieerd, alleen één *TemplateServiceJourney* zonder *DepartureTime* maar met één *TimeDemandType* en *FlexibleServiceProperties* met *FlexibleServiceType* = 'dynamicPassingTimes'
- ❖ De periode binnen de dag waarop de flexlijn zonder geplande vertrektijden beschikbaar is, wordt in *HeadwayJourneyGroup* met *FirstDepartureTime* en *LastDepartureTime* vastgelegd
- ❖ *TimeDemandType* bevat de maximale rijtijd van deur tot deur (binnen het gebied). Voor de reiziger kan de daadwerkelijke reistijd dus alleen maar meevallen!

#### <span id="page-9-2"></span>**3.3.2 Uitwerking XML voorbeeld**

#### LATER TOEVOEGEN

## <span id="page-10-0"></span>*3.4 MixedFlexibleAndFixed - knooppunt tot deur*

Een variatie op *FlexibleLineType* = 'flexibleAreasOnly', waarbij aanvullend gebruik wordt gemaakt van vaste (knooppunt-) haltes, bijv. Hubtaxi. Zonder vaste passeertijden bij de knooppunten.

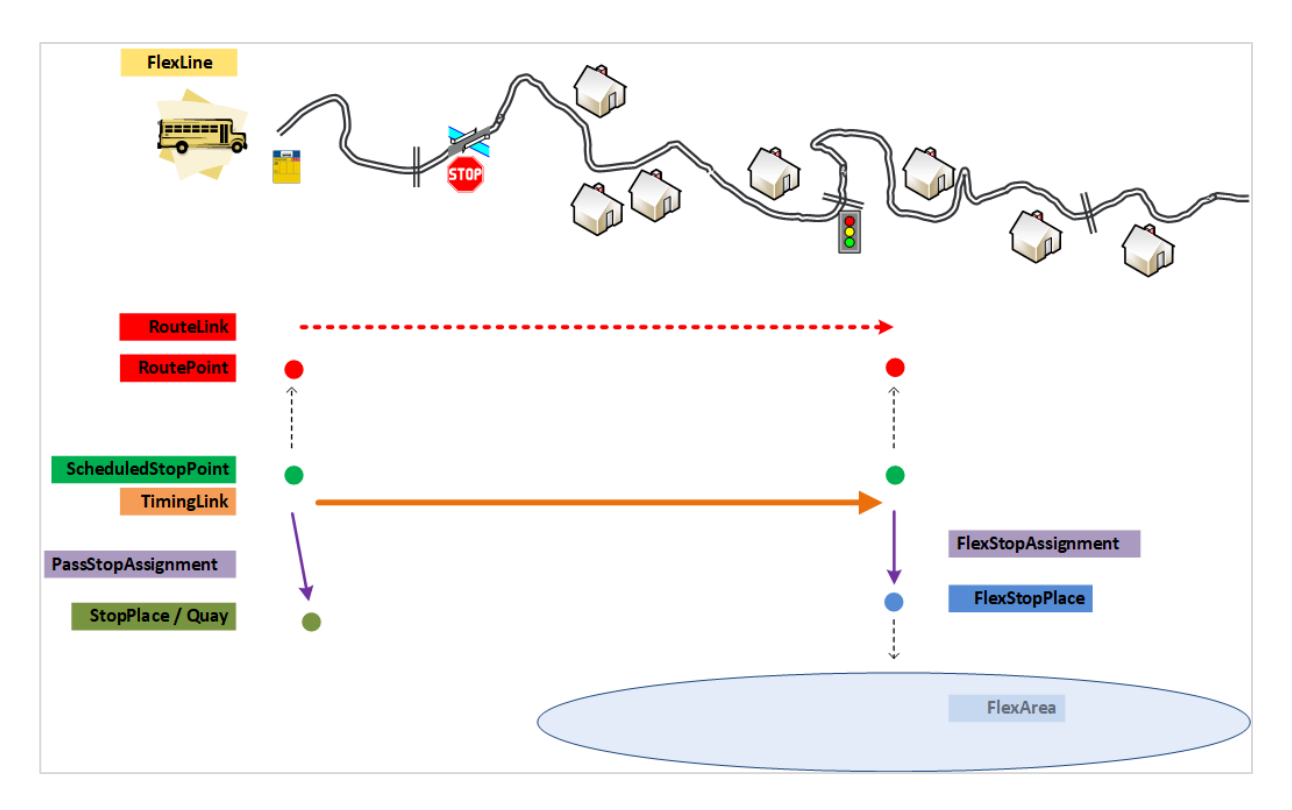

#### <span id="page-10-1"></span>**3.4.1 Gebruikte structuren**

(SSP =ScheduledStopPoint, SPiJP=StopPointInJourneyPattern)

- ❖ *FlexibleLineType* = 'mixedFlexibleAndFixed' en *FlexibleRouteType* = 'mixed'
- ❖ *FlexibleLine* bevat *BookingArrangements*
- ❖ Het bedieningsgebied is een *FlexibleStopPlace* samengesteld uit één *FlexibleArea*, waarvan de grenzen zijn vastgelegd als *gml:Polygon*
- ❖ *FlexibleStopPlaces* zijn niet vastgelegd in het CHB, deze worden vastgelegd in het SiteFrame
- ❖ Eén *RoutePoint* representeert het gebied, en er is een *RoutePoint* voor ieder knooppunt
- ❖ Van ieder knooppunt naar het gebied wordt een *RouteLink* (zonder *gml:LineString*) vastgelegd; ook vanaf het gebied wordt naar ieder knooppunt een *RouteLink* vastgelegd.
- ❖ Voor elke combinatie van knooppunt en flexgebied zijn er twee *FlexibleRoutes*, nl. apart voor de heen- en terugrichting; een *FlexibleRoute* bevat de twee relevante *RoutePoints* op volgorde
- ❖ Eén *ScheduledStopPoint* representeert het gebied, en er is een *SSP* voor ieder knooppunt
- ❖ Voor zowel de heen- als de terugrichting wordt een aparte *TimingLink* vastgelegd tussen de twee relevante *ScheduledStopPoints*
- ❖ *PassengerStopAssignment* koppelt *SSP* van het knooppunt aan een *StopPlace*/*Quay* (in CHB) *FlexibleStopAssignment* koppelt *SSP* van het gebied aan een *FlexibleStopPlace* (in SiteFrame)
- ❖ Elk *ServiceJourneyPattern* bevat twee *SSP* (van het knooppunt en van het gebied) op volgorde
- ❖ Voor de eerste *StopPointInJourneyPattern* geldt 'alleen instappen', voor het tweede *SPiJP*  geldt 'alleen uitstappen'
- ❖ De *SPiJP* van het gebied heeft *FlexiblePointProperties* met *PointStandingForAZone*
- ❖ Er zijn geen expliciete ritten gedefinieerd, alleen één *TemplateServiceJourney* zonder *DepartureTime* maar met één *TimeDemandType* en *FlexibleServiceProperties* met *FlexibleServiceType* = 'dynamicPassingTimes'
- ❖ *TimeDemandType* bevat de maximale rijtijd van knooppunt tot deur (of vice versa). Voor de reiziger kan de daadwerkelijke reistijd dus alleen maar meevallen!

*Opmerkingen:* 

- ➢ Een variant met meer vaste haltes (buiten het flexgebied) is mogelijk. Dan is er per vaste halte een *RoutePoint* en *ScheduledStopPoint* met de bijbehorende *RouteLinks* (mét *gml:LineString*) en *TimingLinks* - net als bij normale lijnen.
- ➢ Analoog kunnen er meerdere flexgebieden zijn, elk met een eigen *RoutePoint* en *ScheduledStopPoint* en verbonden door *RouteLinks* (zonder *gml:LineString*), resp. *TimingLinks.*

#### <span id="page-11-0"></span>**3.4.2 Uitwerking XML voorbeeld**

Hubtaxi Groningen/Drenthe *Zie bijlage NeTEx\_PVGD\_test\_20200603\_hubtaxi.xml*